# SWAT+ input data preparation in a scripted workflow - **SWATprepR**

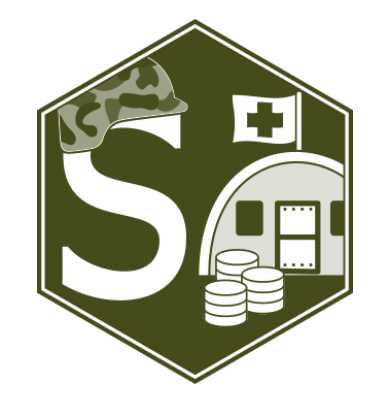

**Svajunas Plungea,b ,** *Brigitta Szabód* **,** *Michael Strauchc, Christoph Schürzc, Mikolaj Piniewskia*

<sup>a</sup>*Warsaw University of Life Sciences bVytautas Magnus University cHelmholtz Centre for Environmental Research GmbH – UFZ dCentre for Agricultural Research*

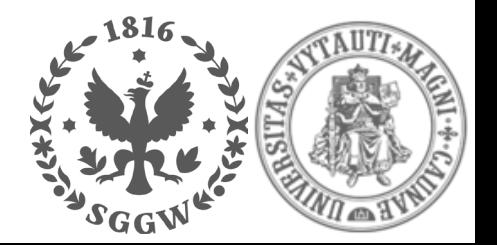

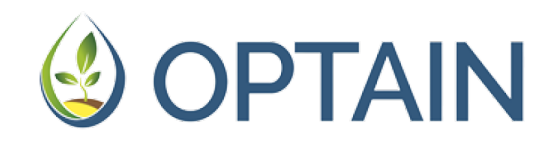

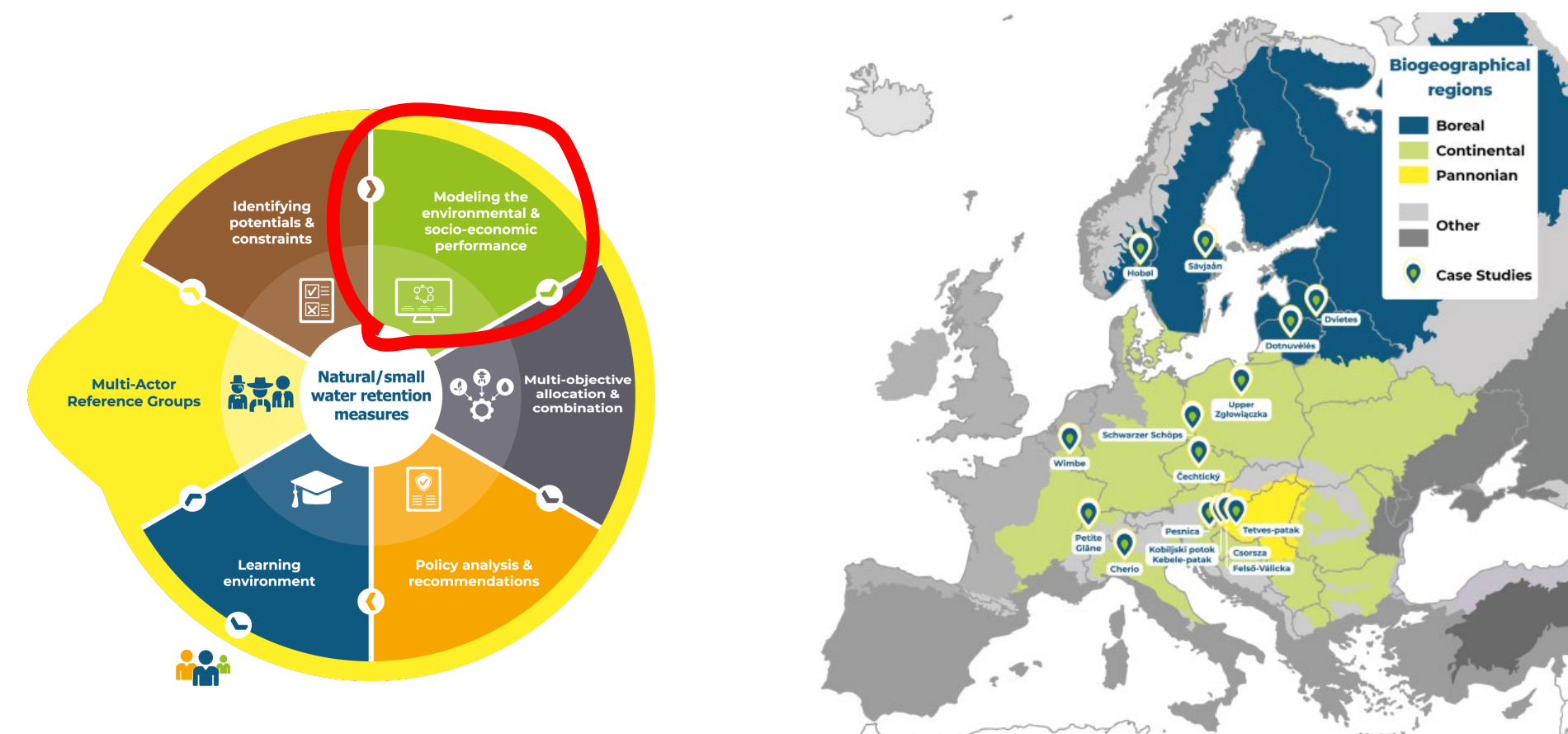

## **Workflow in R**

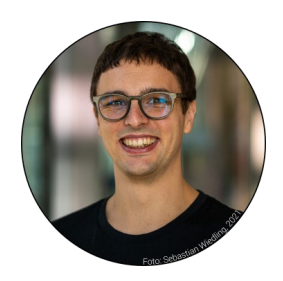

Dr. GuRu

#### SWATbuildR

An object connectivity based SWAT+ model builder

SWATdoctR Model diagnostics tool for SWAT+ model setups

#### **Vision: SWAT+ modelling process fully scriptable in R**

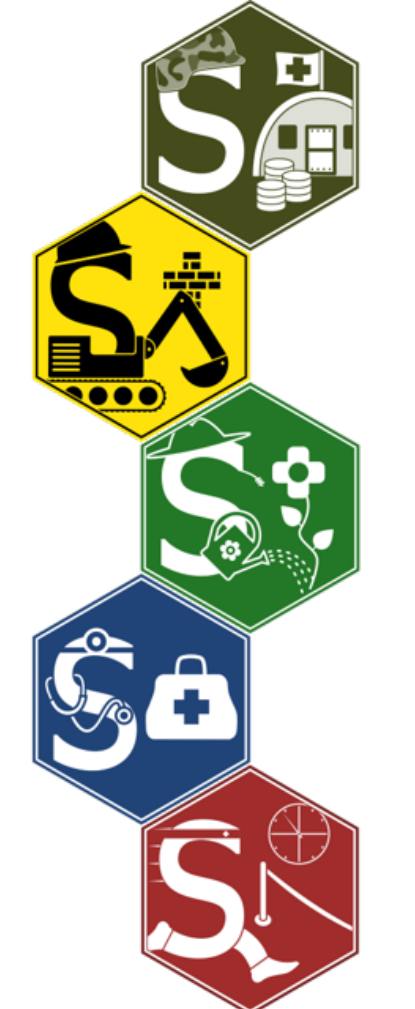

SWATprepR SWAT+ input data preparation

#### SWATfarmR

Simple rule based management operation scheduling

#### **SWATplus**

SWATrunR Running SWAT simulations in R

## SWAT/SWAT+ input data

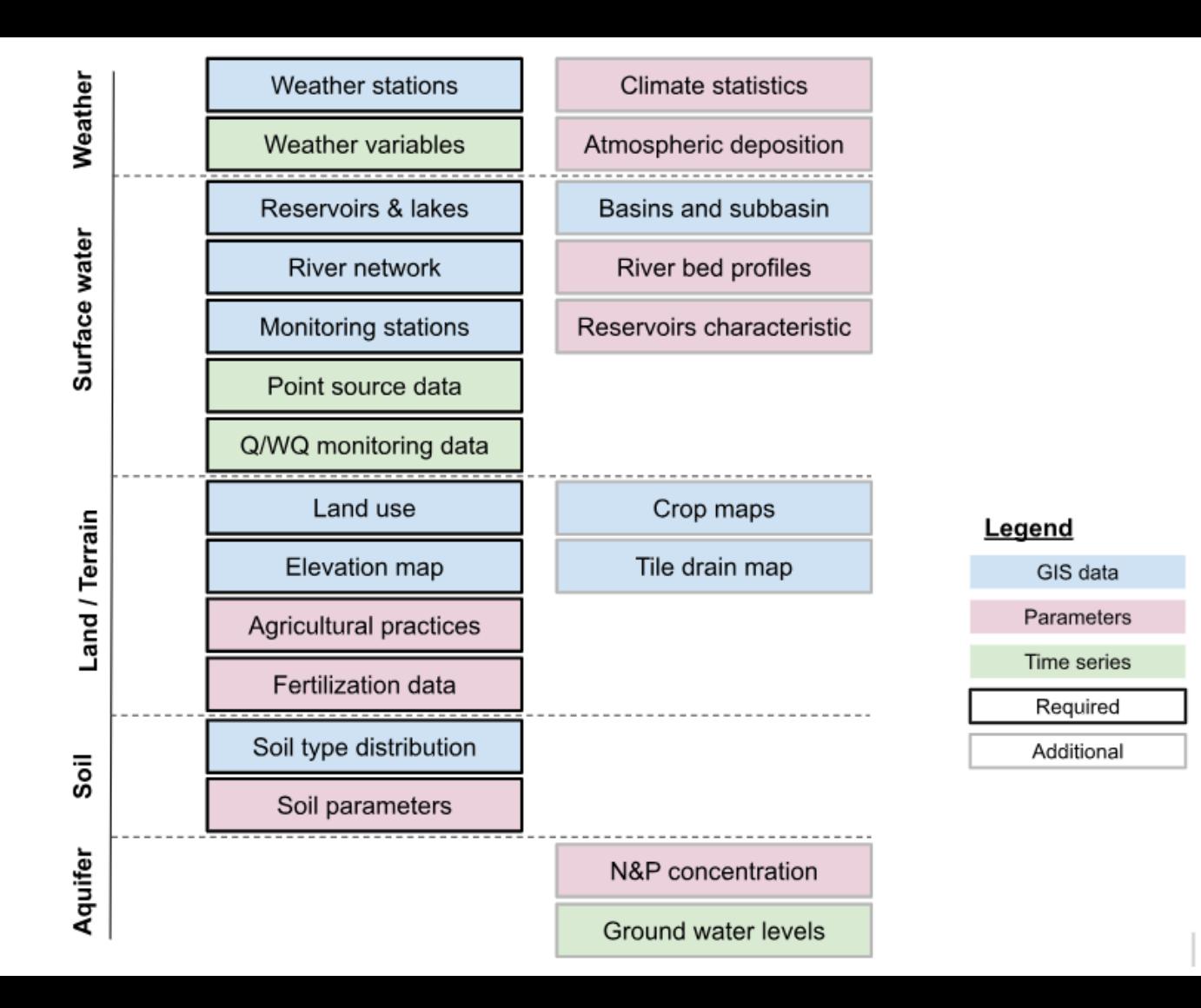

#### Problems

- Accessing data
- Data quality questions
- Questions with preparing parameters from available information
- *Mucho* manual work & steps, prone to errors
- Dealing with file formats and file formatting
- **Extracting relevant data, parts**
- Repeatability of preparation operations
- Updating with new/additional data
- Multiple tools

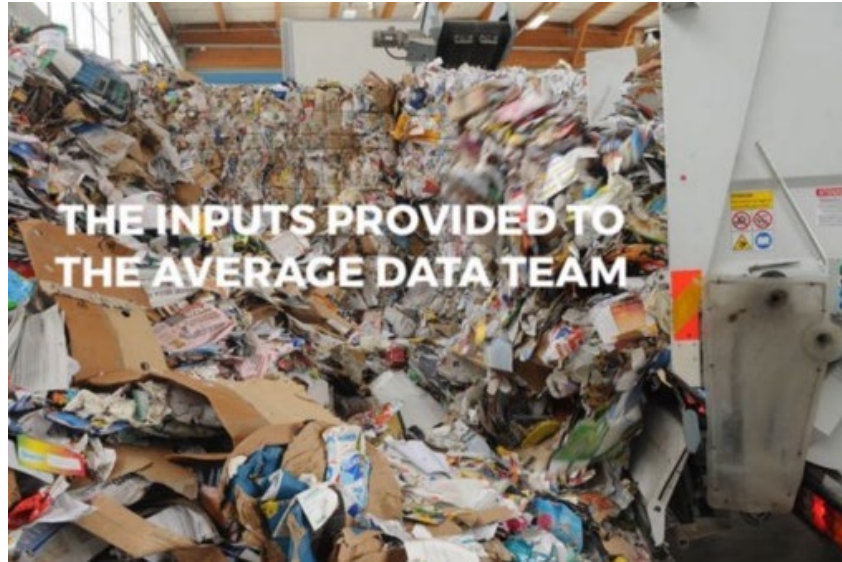

#### *Das ist* **solution**

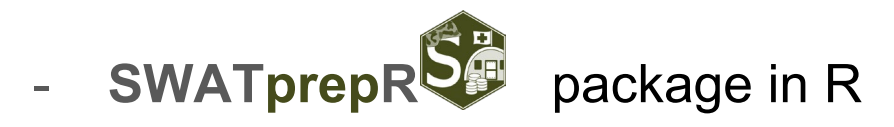

- Loading data in R from templates or directly internet
- Plotting in multiple ways and data cleaning
- Calculating SWAT+ model input parameters/data
- Preparing model SWAT+ model input files

### **Current version includes functions**

- Soil parameters preparation
- **Weather**

- ….

- Time series
- Weather generator
- Climate projections
- Atmospheric deposition
- Crop rotation preparation
- Calibration data assessment, cleaning

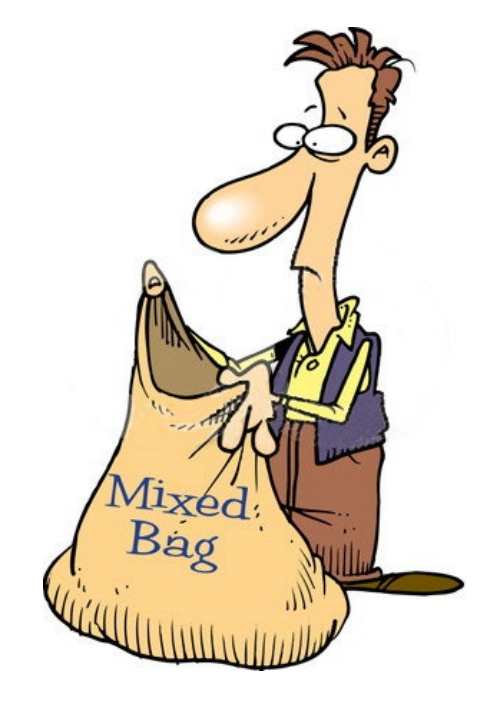

# Examples

### **Soil parameters**

- If you have
	- *NLAYERS* value for soil type representing number of soil layers;
	- For each layer in soil type profile:
		- *SOL\_Z* value for soil layer to represent max depth of soil layer;
		- SAND sand content in %;
		- *SILT* silt content in %;
		- *CLAY* clay content in %;
		- *SOL\_CBN* organic carbon content in %.
- Apply single function get usersoil table

#### and *voilà*…

Missing SOL\_BD, SOL\_AWC, SOL\_K, USLE\_K, SOL\_ALB will be computed from above available layer data with European data-based algorithms

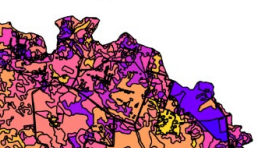

USLE\_K1

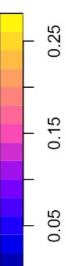

#### **Weather data - time series**

- Load with simple excel template load\_template
- Plot in interactive figures with various temporal aggregation plot\_weather

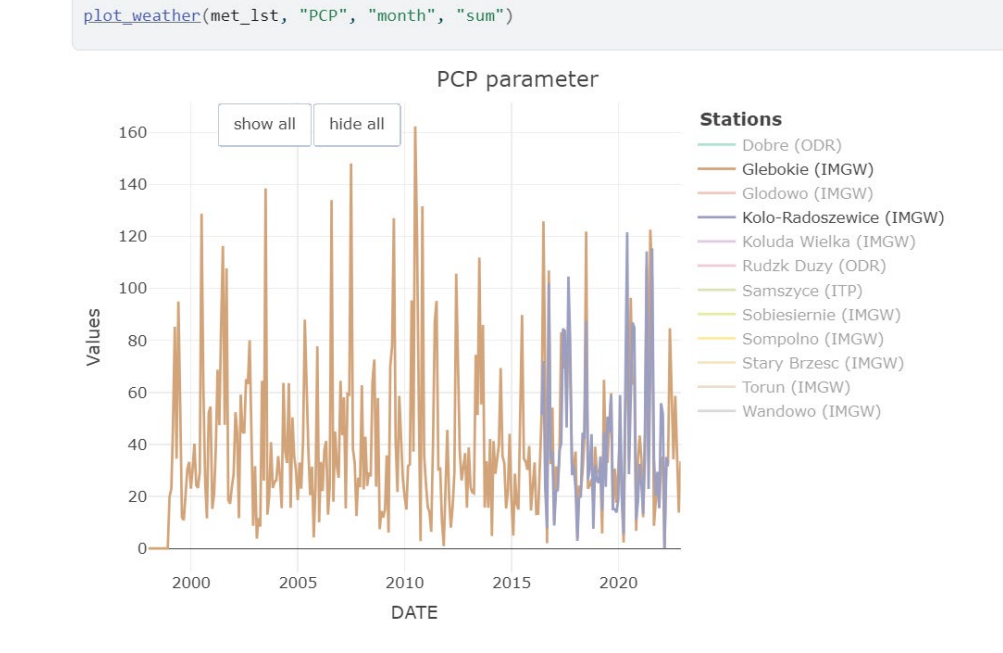

#### **Weather data - weather generator**

- Prepare weather generator parameters prepare wgn
- Compare with other dataset statistical parameters plot\_wgn\_comparison

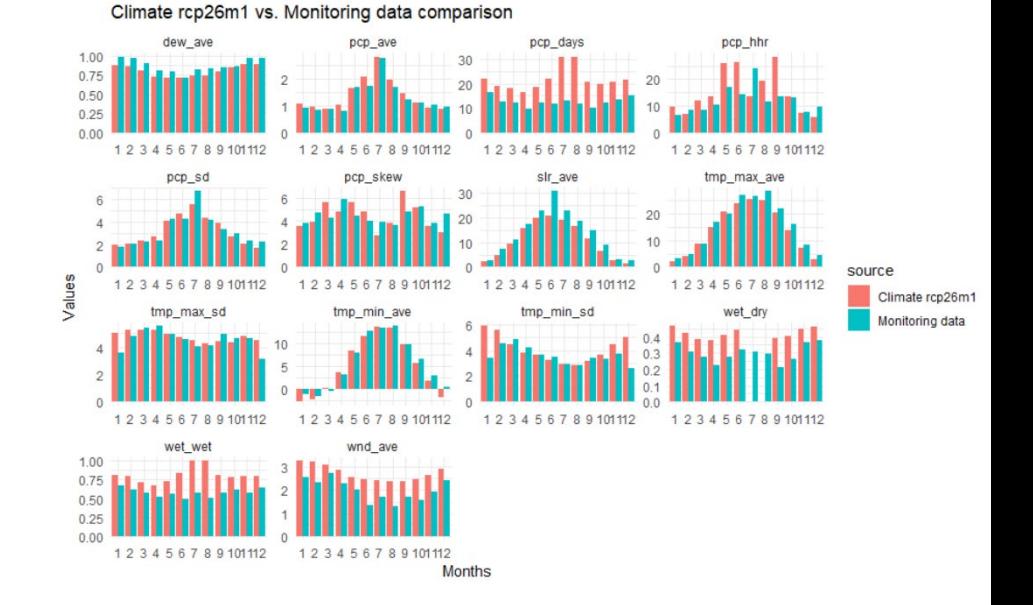

#### **Weather data - model input & climate data**

- Write weather related SWAT+ input into .sqlite database add weather
- Update/write SWAT+ text files prepare\_climate
- Load from NetCDF files load\_climate\_lst
- Load from SWAT+ input text files load swat weather

#### **Atmospheric deposition**

- Download atmospheric deposition data directly from EMEP server get atmo dep (only basin shape file required)
- Add into SWAT+ .sqlite database and prepare .cli file add atmo dep

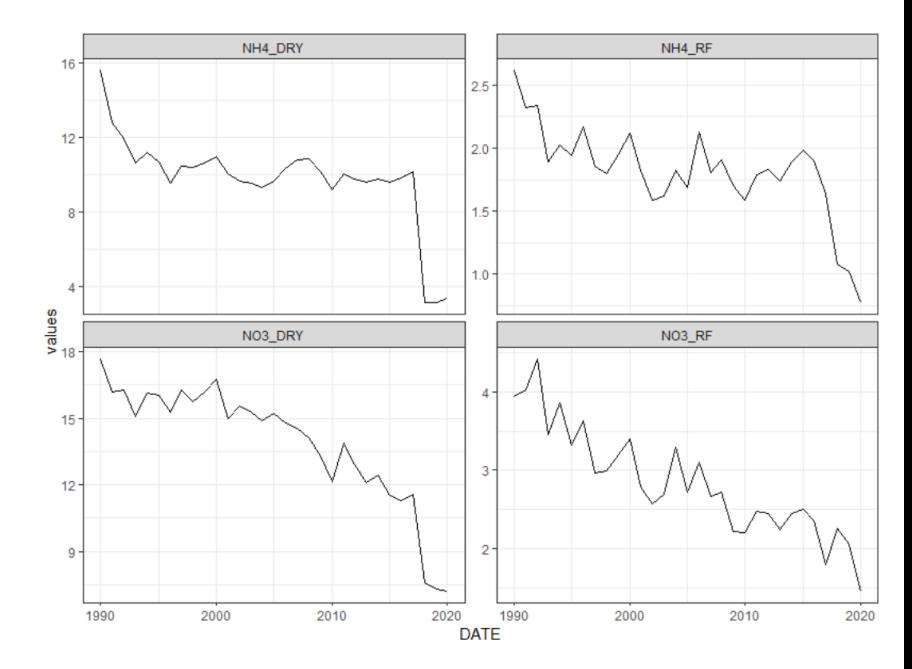

#### **Crop rotations**

- Description of workflow for using remote sensing Sentinel 1 satellite radar images with provided script in Google Earth Engine platform to generate crop data raster for each year
- Postprocessing with extract rotation

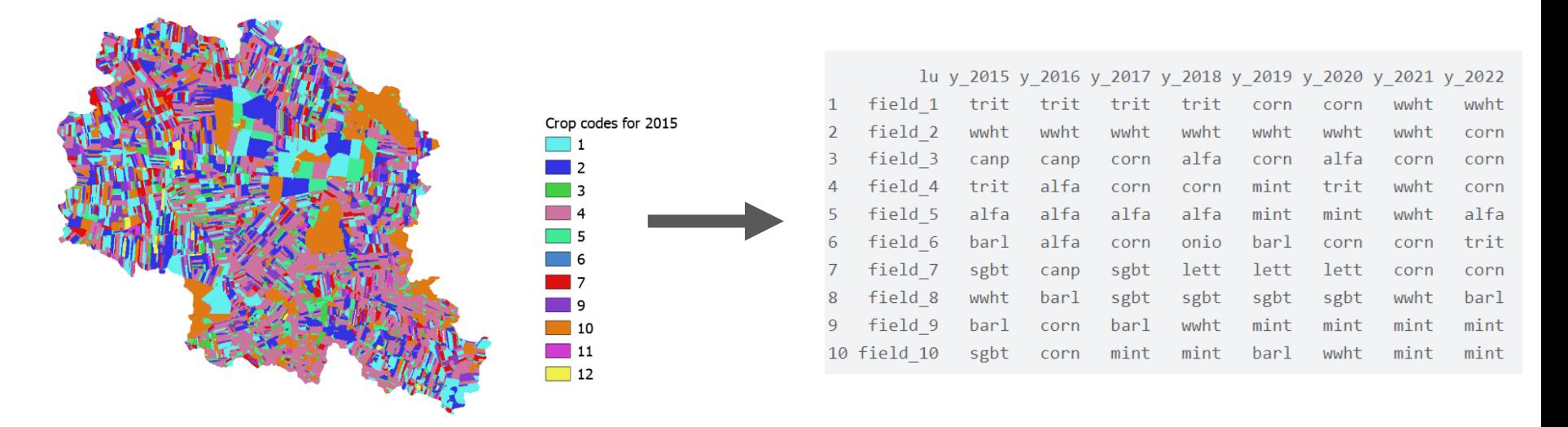

### **Calibration data**

- Loading from excel template load\_template
- Plotting interactive figures in:
	- Time series plot cal\_data
	- Monthly average plot monthly
	- Fractions of nutrients

plot\_fractions

- Interactive map plot map
- **Cleaning** 
	- Common wq issues clean wq
	- Outliers clean outliers

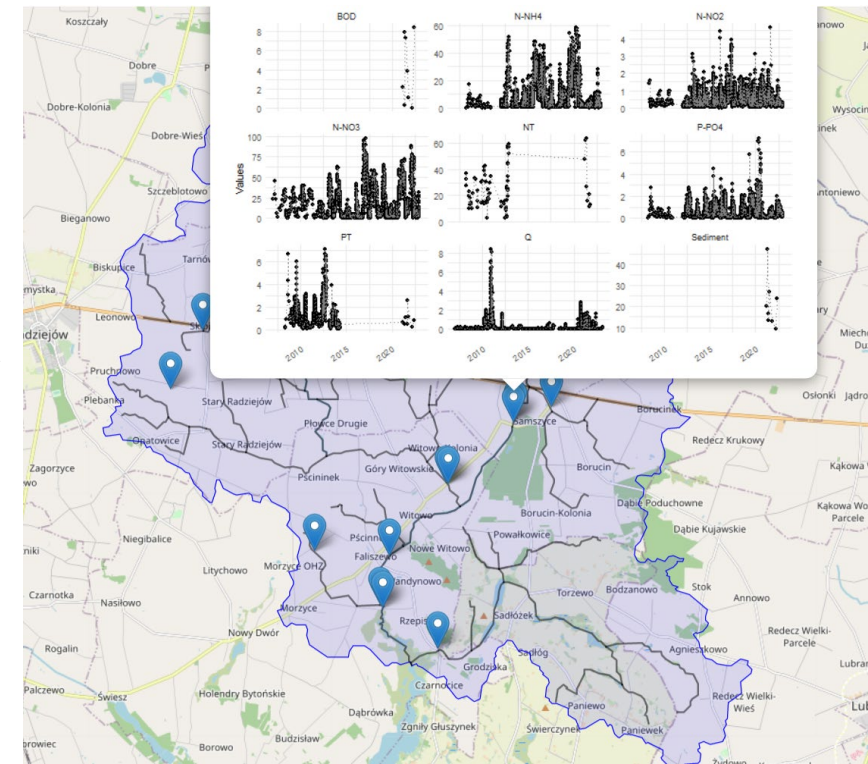

**SWATprepR** 

#### **Introduction to SWATprepR**

#### **Links**

Browse source code

Search for

Report a bug

License

MIT + file LICENSE

#### **Citation**

**Citing SWATprepR** 

#### **Developers**

Svajunas Plunge Maintainer

last commit last friday lifecycle stable repo status Active code size 141 kB license MIT devel version doi https://doi.org/10.5281/zenodo.7296033

The goal of  $SWATprepR$  is to help with the SWAT+ model input data preparation. There are mostly functions, which were developed for the implementation of modeling tasks in the OPTAIN project. These tools are

intended to fill the gaps in the SWAT+ workflow along side the main tools developed by Christoph Schuerz.

Therefore, we highly recommend trying and using these tools:

- **SWATbuildR<sup>1</sup>** R tool for building SWAT+ setups;
- **SWATfarmR** R tool for preparing management schedules for SWAT model;
- SWATdoctR A collection of functions in R and routines for SWAT model calibration and model diagnostics;
- SWATrunR (former SWATplusR) R tool for sensitivity analyse, model calibration and validation.

#### [https://biopsichas.github.io/SWATprepR/](https://biopsichas.github.io/SWATprepR/index.html)

 $\sim$ 

### **Take-home points**

- Scripting input data preparation is important
	- Reproducibility
	- Automatization
	- **Documentation**
	- Easy update
- Packages allows easy sharing, maintenance
- Documentation of packages crucial
- Scripted workflows + SWAT+

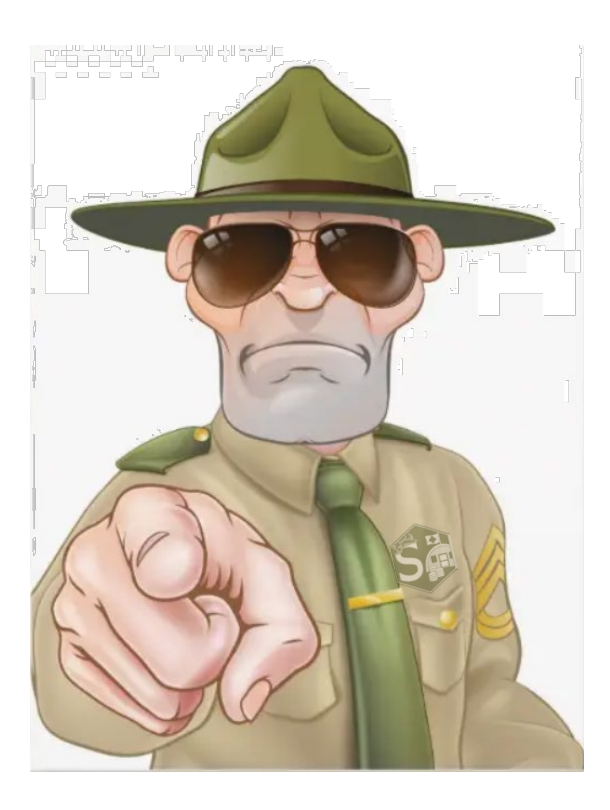

### **Invite you**

- **Test**
- **Comment**
- Contribute

Contact: svajunas\_plunge@sggw.edu.pl

Read: [https://biopsichas.github.io/SWATprepR/](https://biopsichas.github.io/SWATprepR/index.html)